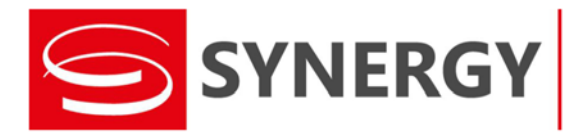

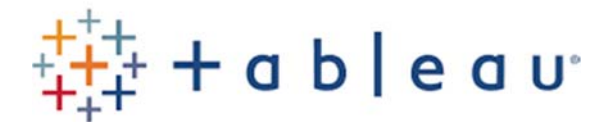

**Filière :** Utilisateur **Version :** Tableau Desktop 10.4

**Durée :** 2 jours

**Tarifs** : Inter‐entreprises : 480 € / jour / personne Intra‐entreprise : 1 200 € / jour (8 participants maximum)

**Réf : SYN‐TAB** 

## **OBJECTIFS :**

A l'issue de la formation, le participant aura acquis les fondamentaux de Tableau Desktop pour lui permettre de créer ses premières Data Visualisations et Data Analyses. **A qui s'adresse ce cours ?**  Utilisateurs métier, analystes, informaticiens.

## **CONTENU :**

Introduction Présentation des interfaces Connexion aux données Préparation et organisation des données Utilisation des fiches repères Manipuler ses données : filtres, tris, alias, groupement de données, hiérarchies Utilisation des données de type Date Créer des DataViz avec plusieurs mesures Les calculs de table rapide, les champs calculés et les paramètres Les lignes de référence Les représentations géographiques Créer un tableau de bord Créer une histoire Partager ses DataViz